# https://www.malt.fr/

### Intro

o The new page will be integrated in the existing website and won't replace any page.

- o Respect the look and feel of the website (font, colors, style of the button, of the links etc)
- o Client is open regarding the layout
- o Start with desktop. Mobile page can be start once desktop is approved

#### Header and footer

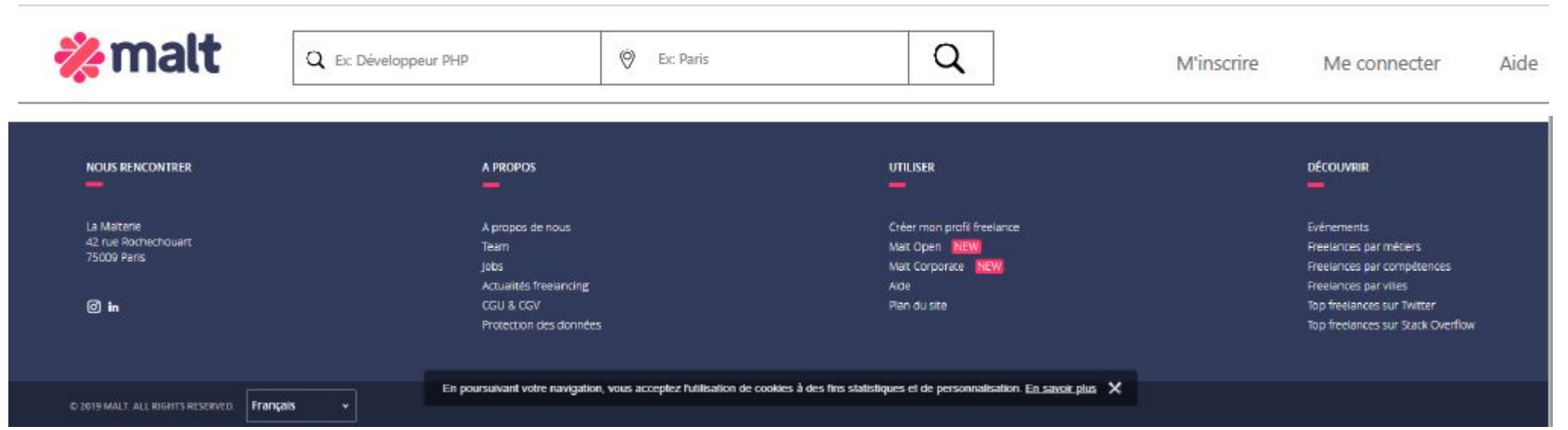

Header and footer should be the same

## Profiles

#### 11 spécialistes ElasticSearch disponibles

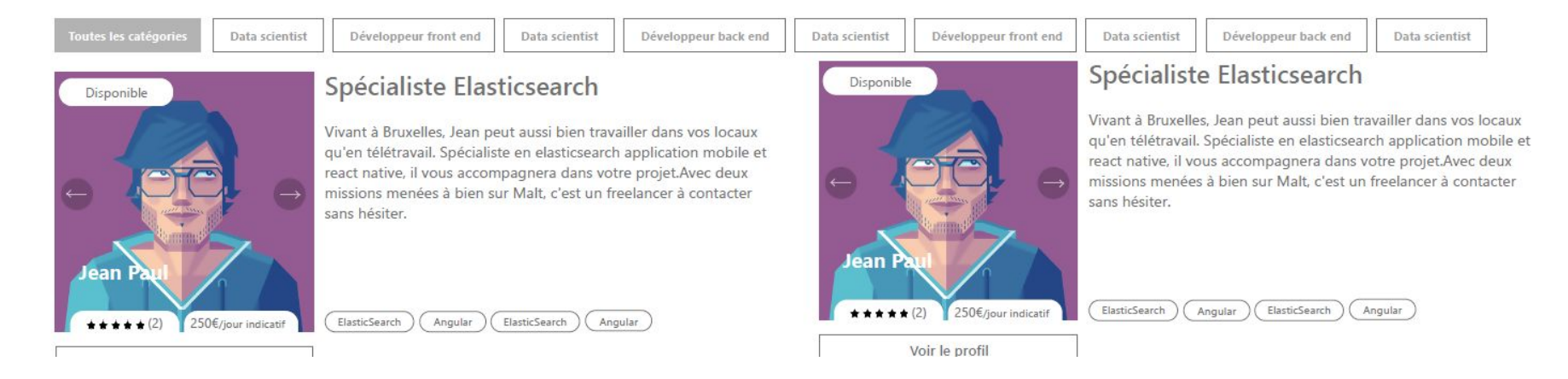

#### For this section, use a similar design that what they on their pages :

https://www.malt.fr/s?q=data+science&location=Paris%2C+France&lon=2.34771&lat=48.8546&countryCode=fr&cou ntry=France&administrativeAreaLevel1=%C3%8Ele-de-France&administrativeAreaLevel1Code=%C3%8Ele-de-France& administrativeAreaLevel2Code=75000&city=Paris&f-fam=data&f-cat=data\_scientist

## Mobile

Design the search bar (visible on click)